# **Runtime systemer del I**

Kapittel 7

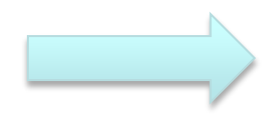

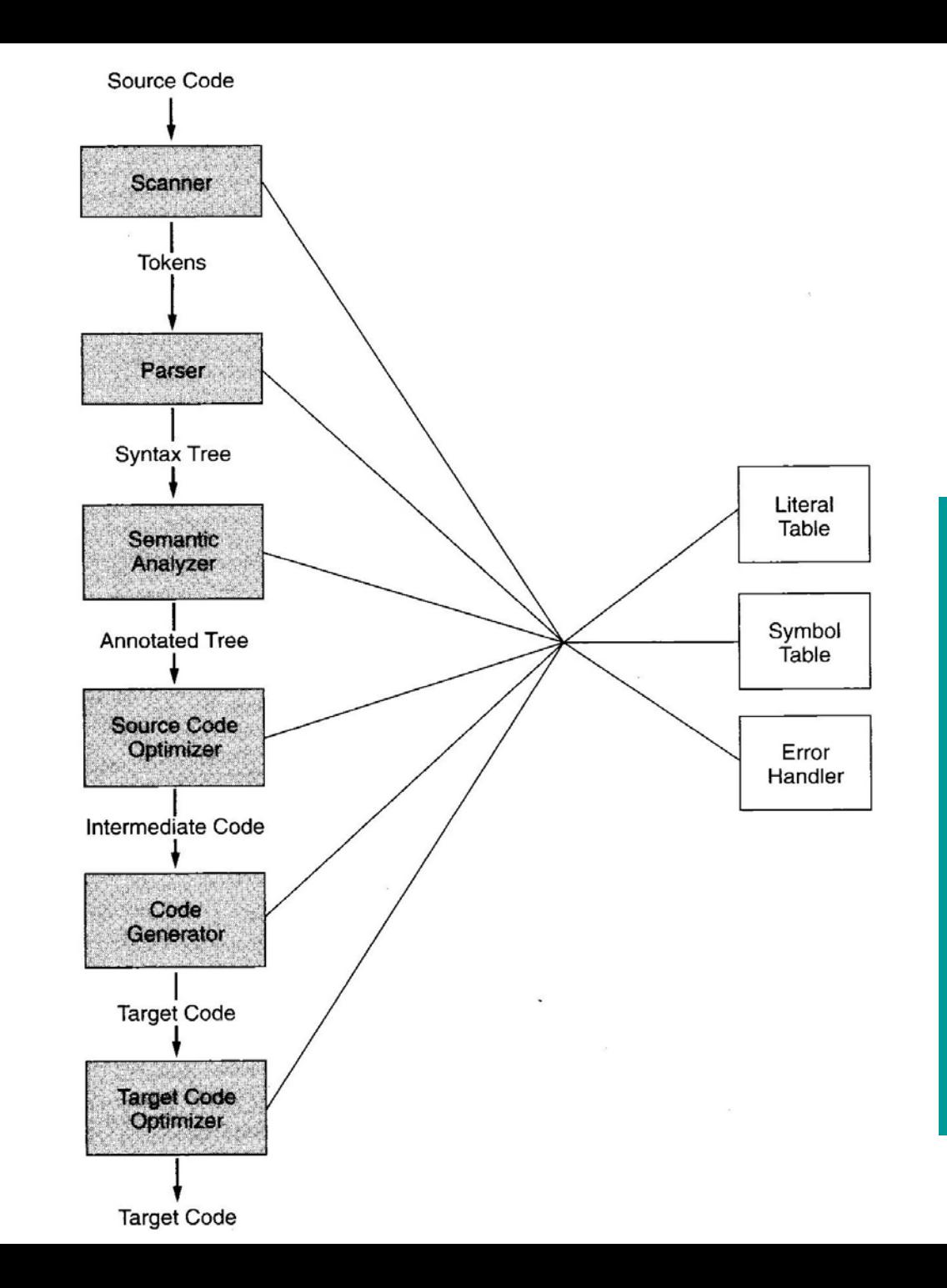

**INF** 

1

#### Ę **INF 5110 - 2013**

#### **Oversikt**

- Generell lagerorganisering (kap 7.1)
- Språk som bare trenger statisk allokering (kap 7.2)
- Språk som trenger stakk-orientert allokering (kap 7.3)
- **S**pråk som trenger mer generell allokering (kap 7.4)
- Parameteroverføring (kap 7.5)

```
Avhenger av
begrepene i
språket
```
#### **Den oversatte programkoden**

- kan nesten altid betraktes som statisk allokert
- skal hverken flyttes eller forandres under utførelse
- Kompilatoren kjenner alle adresser til kodebiter

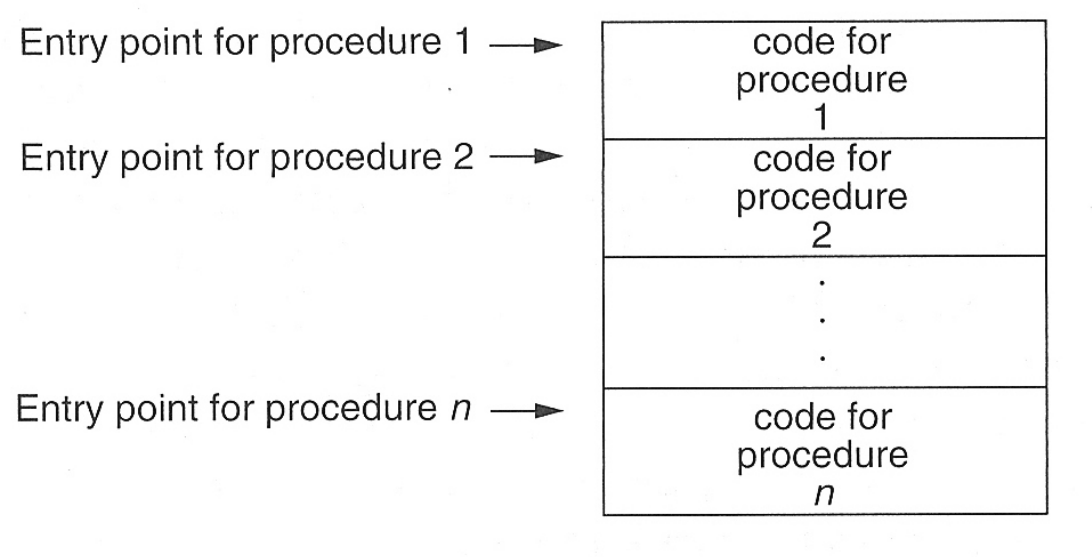

#### **Code memory**

#### **Men husk**

Koden blir ofte produsert som relokerbare kode, som får sin endelige plassering av linker/loader

## **Lagerorganisering**

 Typisk organisering under utførelse dersom et programmeringsspråk har alle slags data (statisk, stakk, dynamisk)

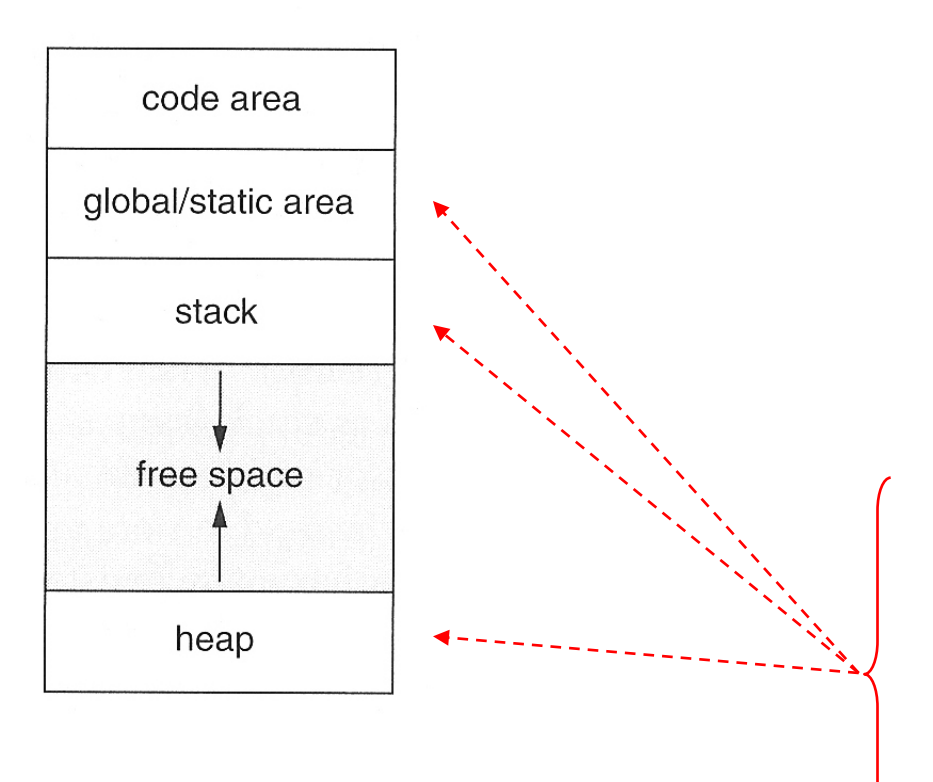

 Typisk organisering av data for et prosedyrekall (aktiveringsblokk)

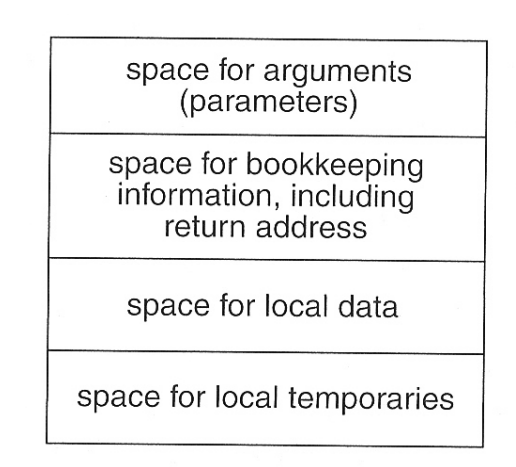

Det er gjerne ut fra plasseringen her man karakteriserer språk til være

- statisk organisert
- stakk-organisert
- heap/dynamisk organisert

## **STATISK ORGANISERING** Kapittel 7.2

### **Full statisk organisering (eks. Fortran)**

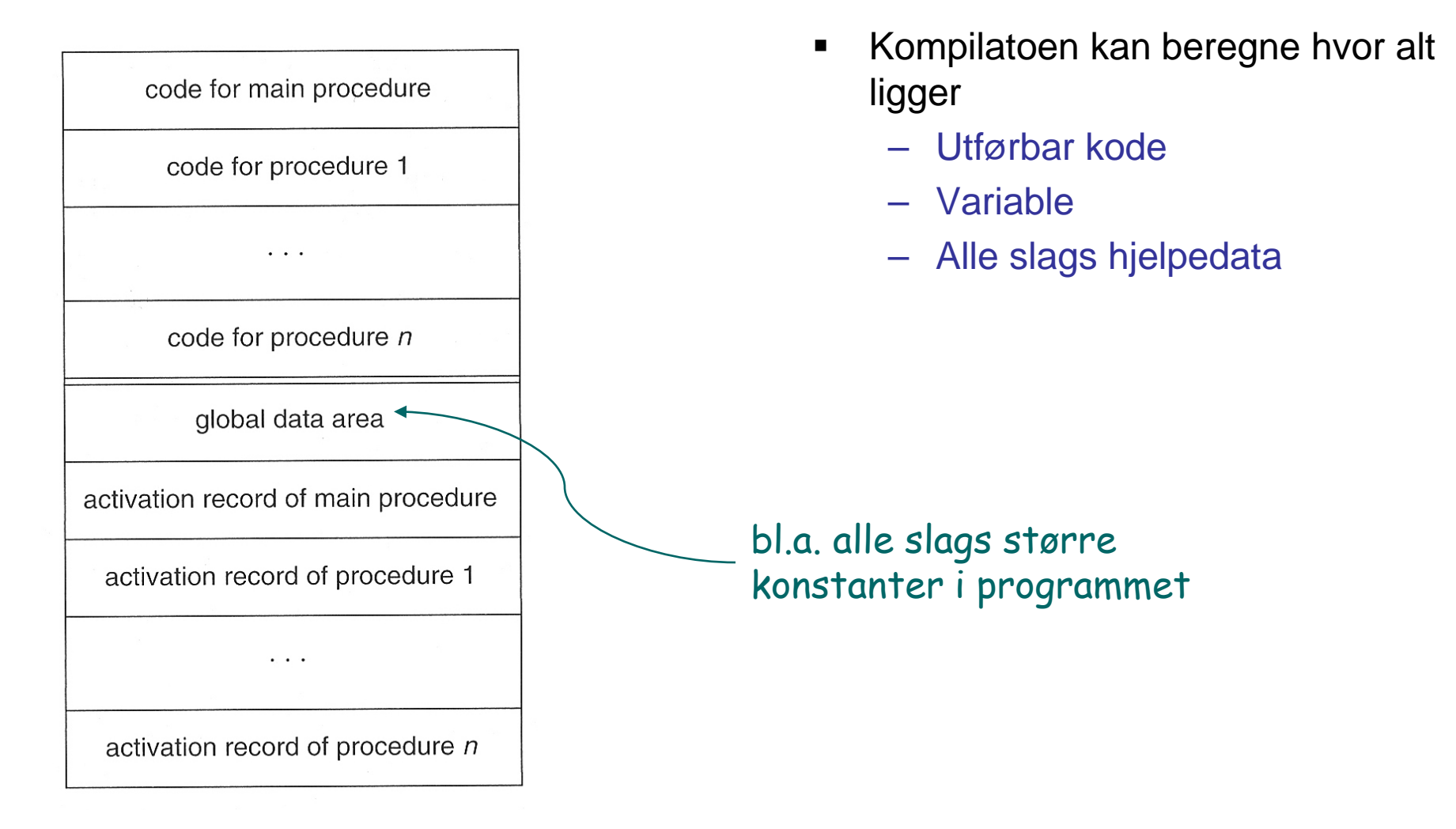

### **Et eksempel i Fortran**

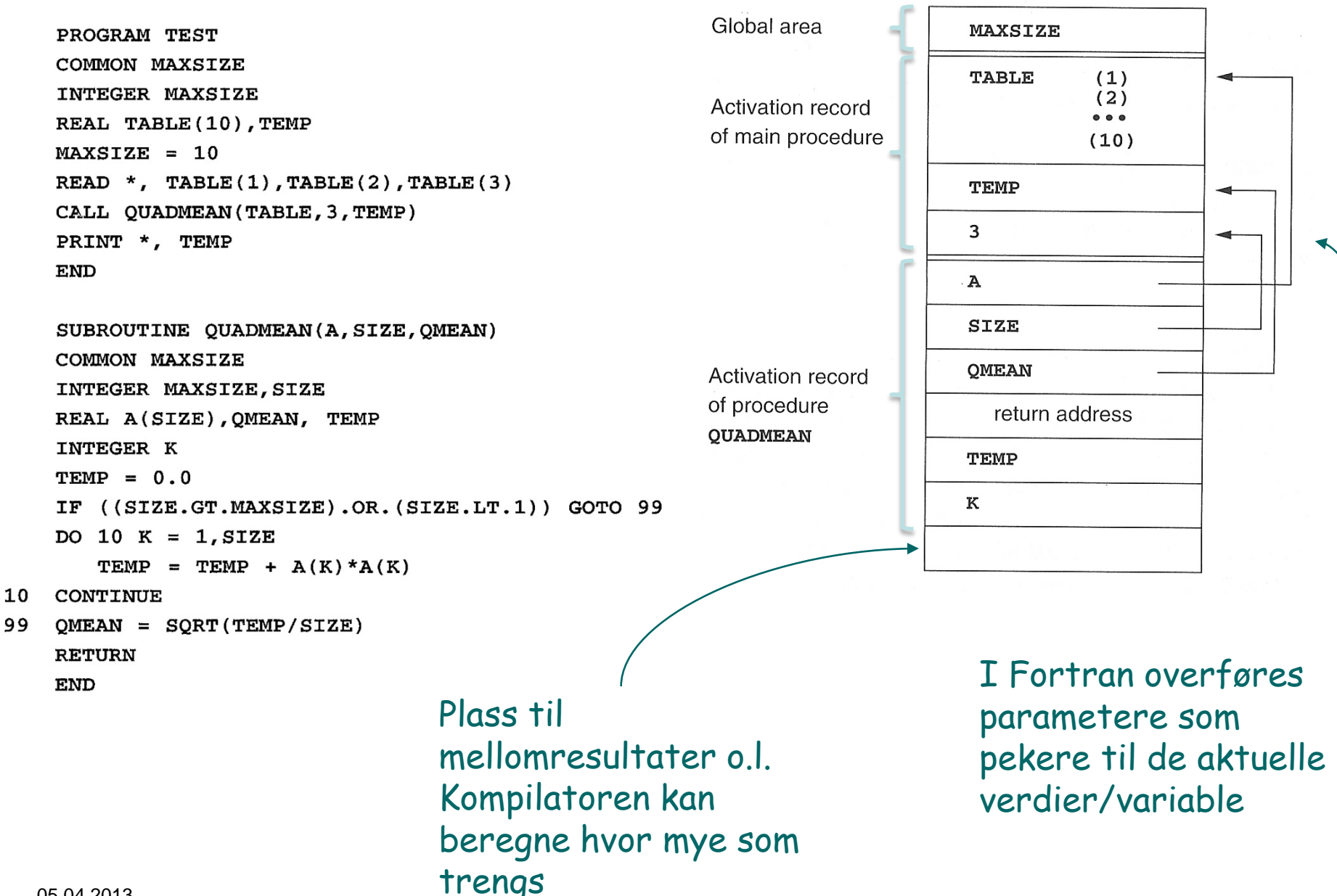

## **STAKK -ORGANISERING** Kapittel 7.3

#### **Et eksempel i C**

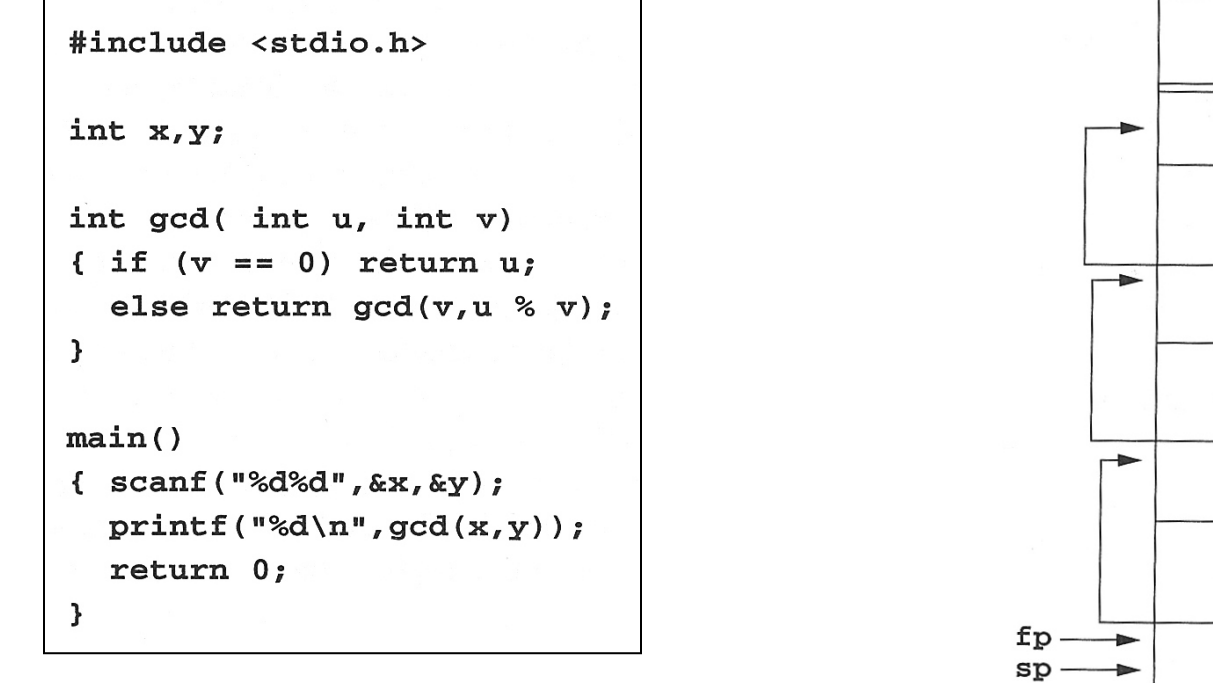

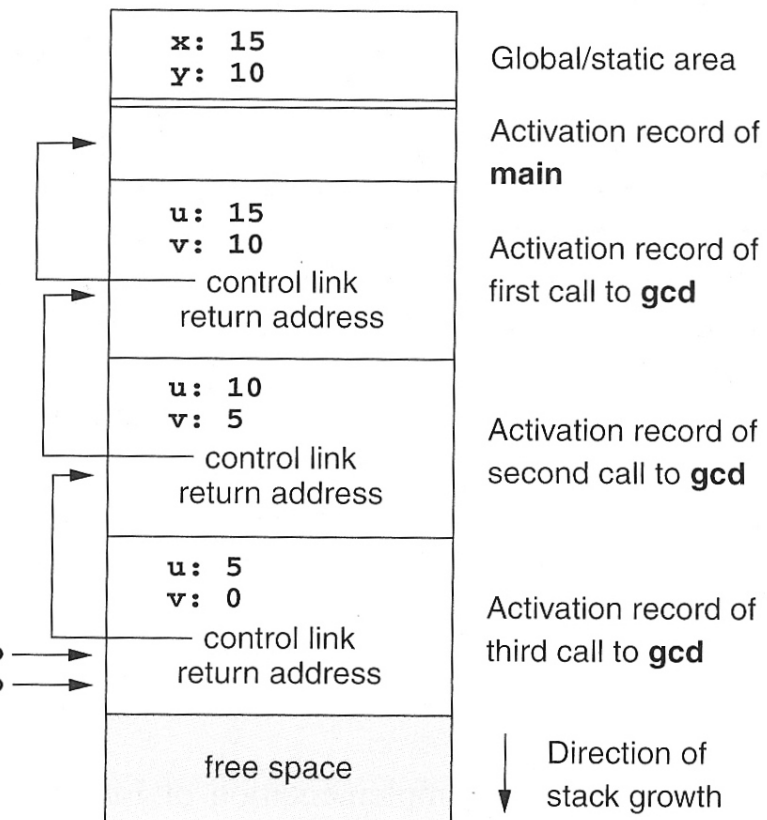

### INF **INF 5110 - 2013**

#### **Variabel -aksess**

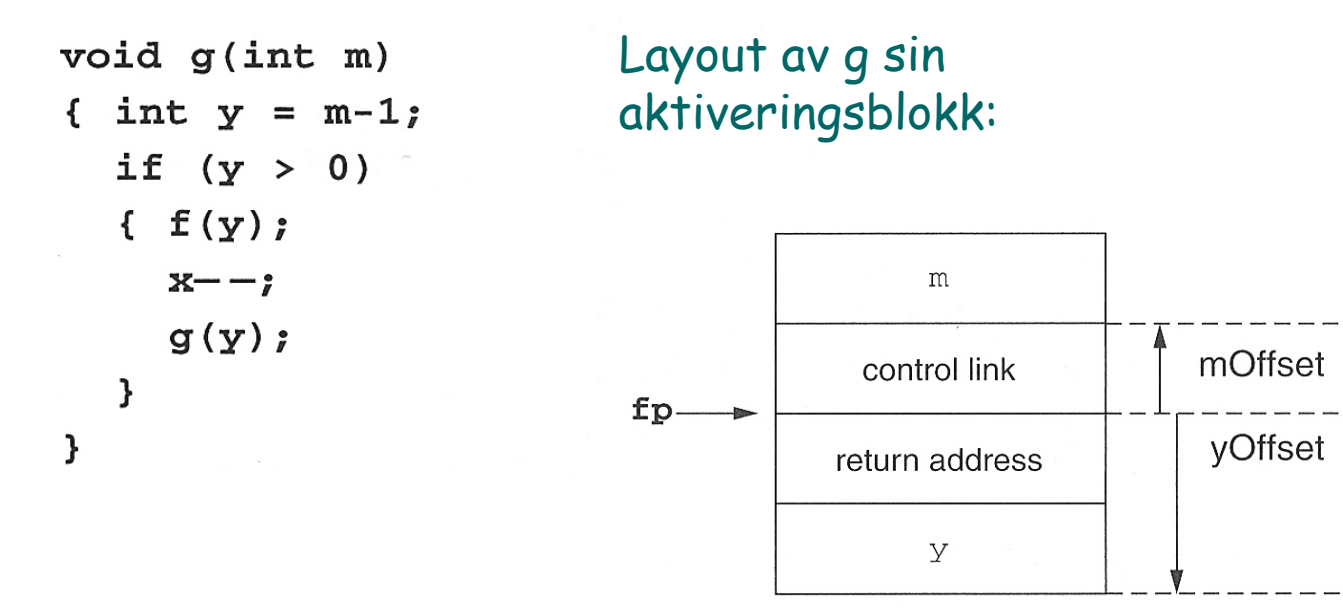

### **Hvordan utføre et kall**

Ved prosedyre -kall (entry):

- 1) Beregn parameter -verdiene og push dem på stakken.
- 2) control link  $:=$  frame pointer
- 3) frame pointer := stack pointer
- 4) Lagre returadressen (hvis nødvendig).
- 5) Hopp til maskinkoden for aktuell prosedyre.
- 6) Sett av plass til lokale variable ved å flytte sp.

Ved prosedyre -slutt (exit):

- 1) stack pointer := frame pointer
- 2) frame pointer  $:=$  control link
- 3) Hopp til returadressen.
- 4) Fjern parametrene fra stakken (ved å flytte sp).

```
void g(int m)
{ int y = m-1;
  if (y > 0){ f(y) ;
     x--;g(y);
  }
\mathbf{L}
```
#### **Behandling av mellomresultater**

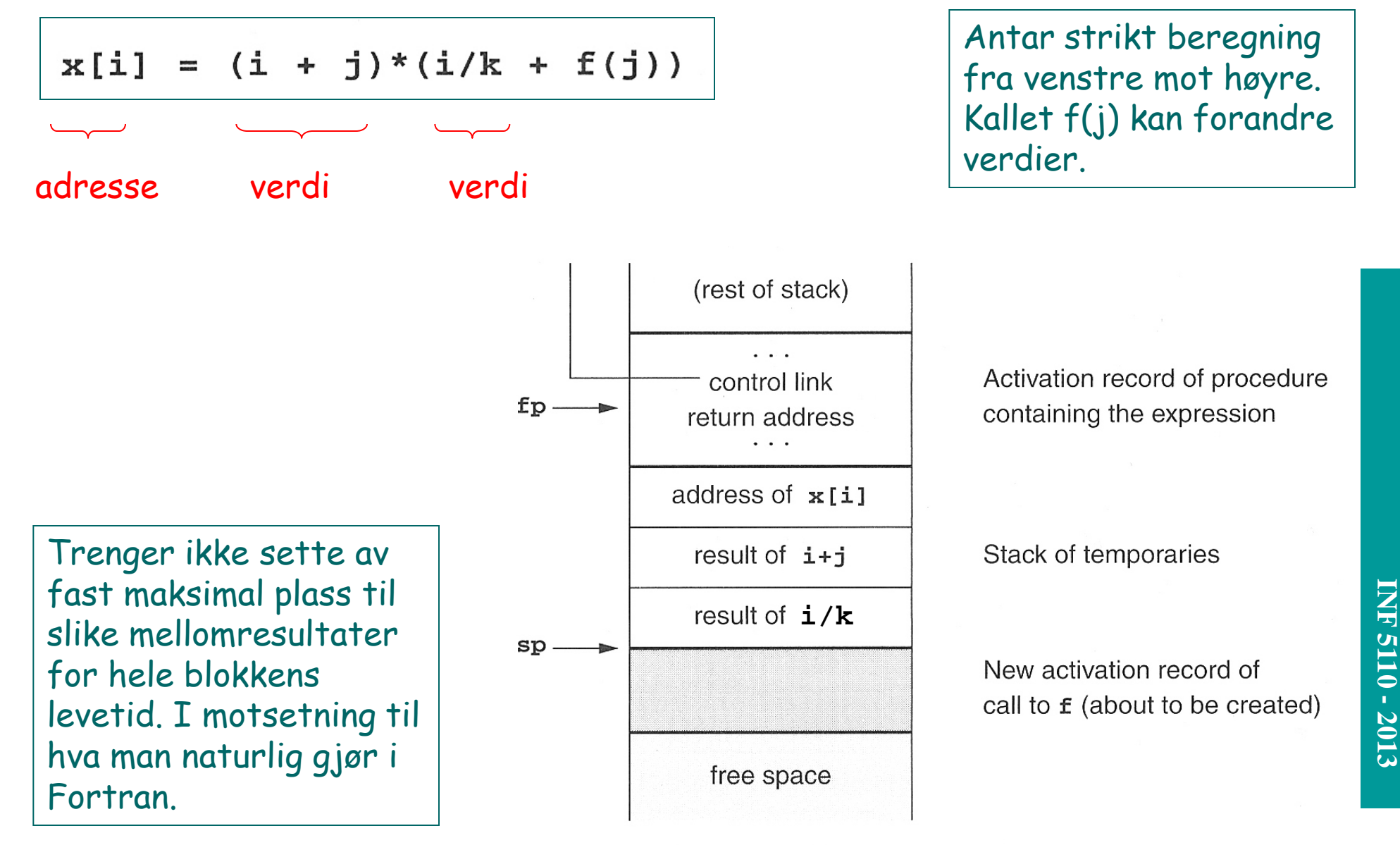

# **OPPGAVE 7.1 + 7.2**

#### **Prosedyrer inne i prosedyrer**

#### Et første forsøk

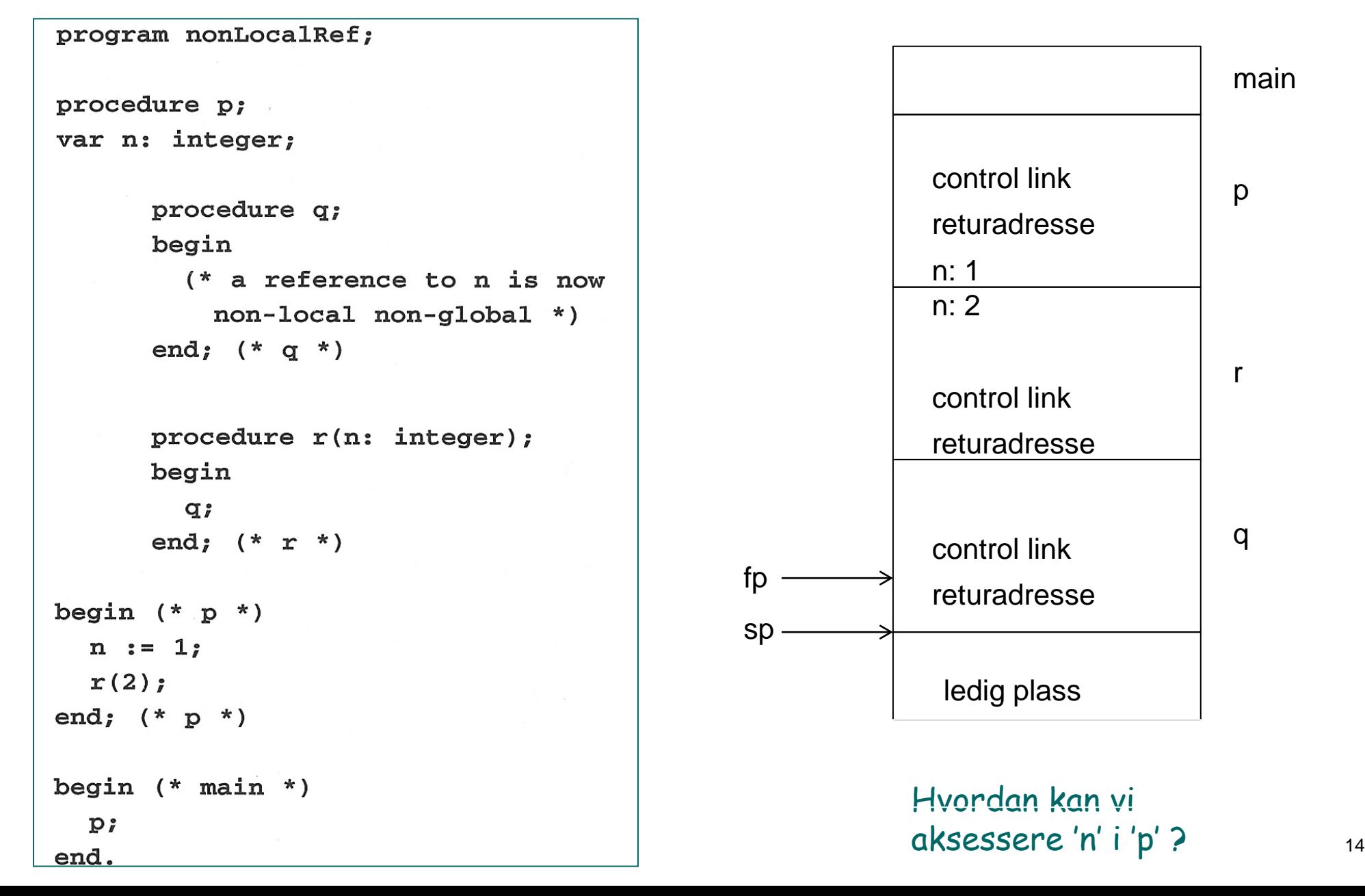

#### **Eksempel med flere nivåer**

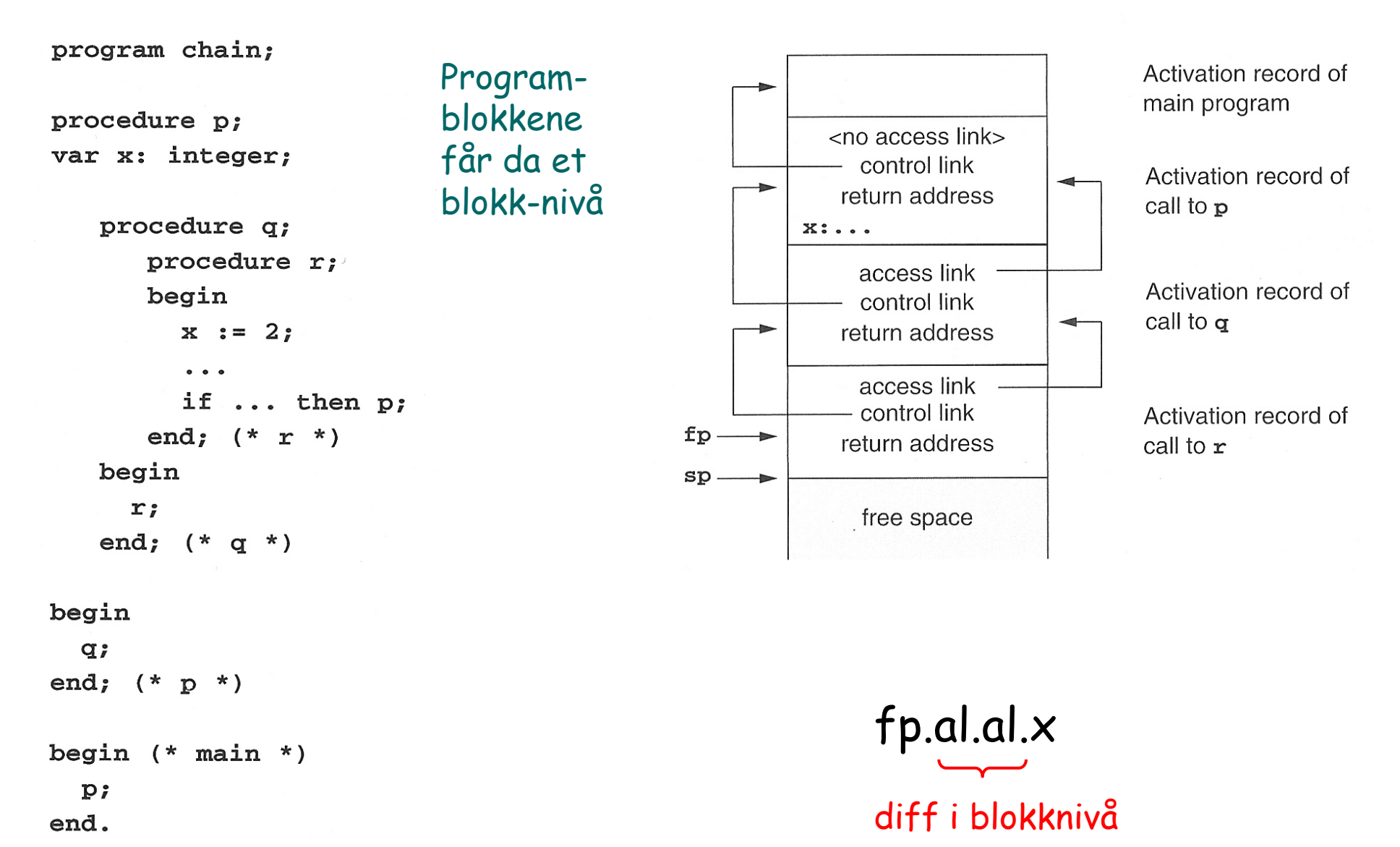

### **Hvordan utføre et kall – med nestede nivåer**

Ved prosedyre-kall (entry):

- 1) Beregn parameter-verdiene og push dem på stakken.
- 2) Følge access link fra fp like mange ganger som forskjellen i blokk-nivå mellom den kalte og kallstedet (0 hvis lokal), og push den på stakken.
- 3) control link  $:=$  frame pointer
- 4) frame pointer := stack pointer
- 5) Lagre returadressen (hvis nødvendig).
- 6) Hopp til maskinkoden for aktuell prosedyre.
- 7) Sett av plass til lokale variable ved å flytte sp.

Ved prosedyre-slutt (exit):

- 1) stack pointer := frame pointer
- 2) frame pointer  $:=$  control link
- 3) Hopp til returadressen.
- 4) Fjern parametrene + access link fra stakken (ved å flytte sp).

### **Prosedyrer som parametere**

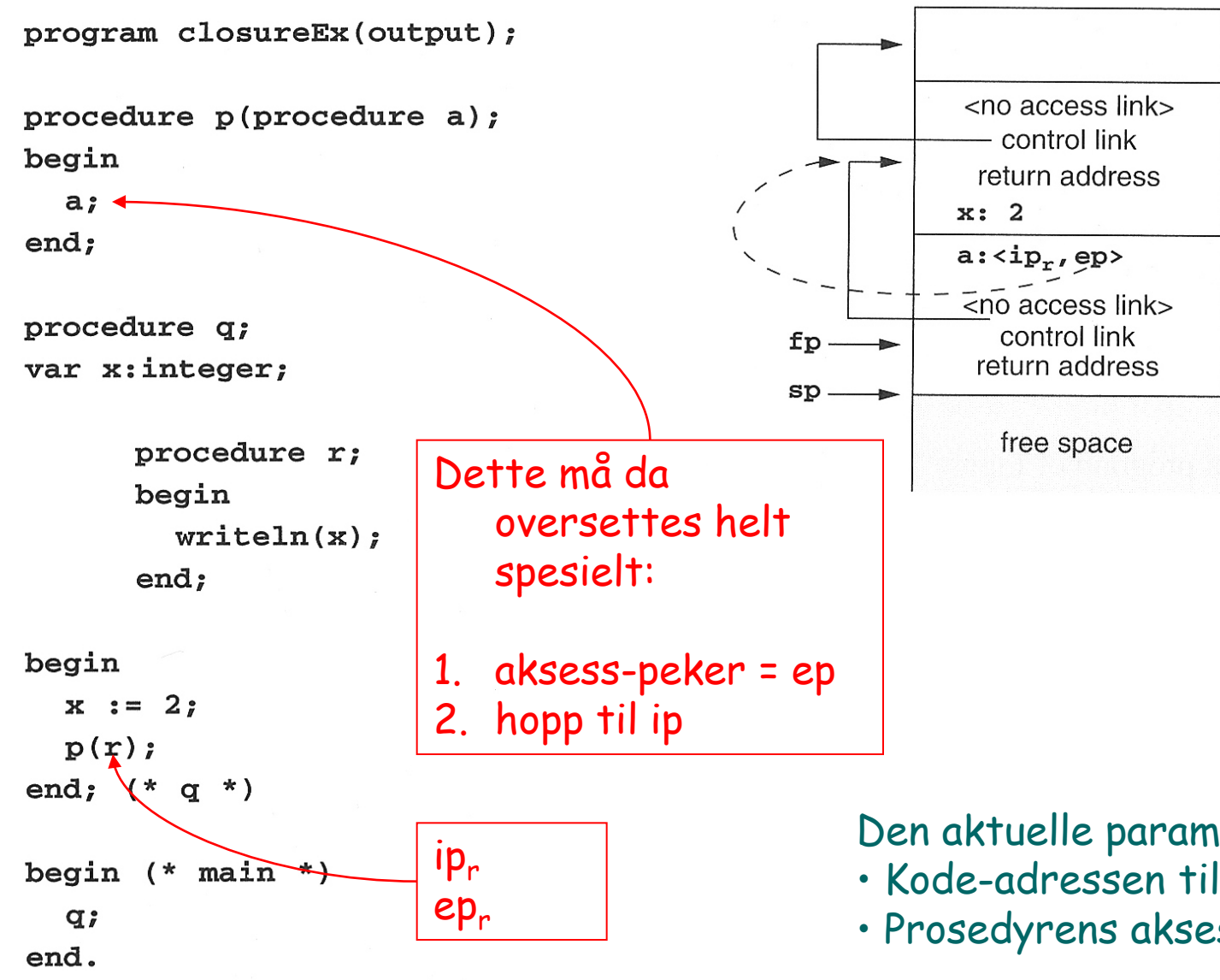

Activation record of main program

Activation record of call to  $q$ 

Activation record of call to p

Den aktuelle parameteren må være:

- Kode-adressen til prosedyren (ip)
- Prosedyrens aksess-link (ep)

### **Kall av prosedyre levert som parameter**

 Etter kallet på den formelle parameteren 'a' som aktuelt er 'r' i Q:

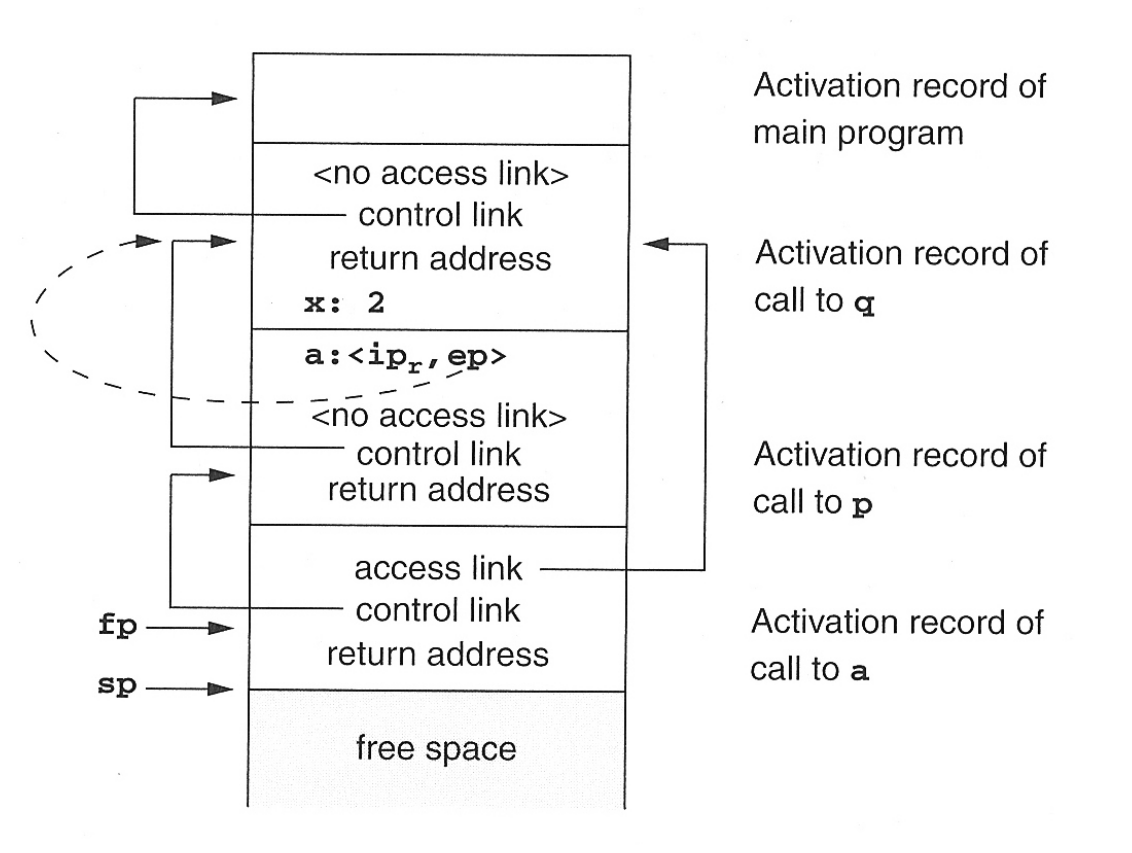

# **OPPGAVE 7.4, 7.5 + 7.10**

**Runtimesystemer del II** Neste forelesning: Tirsdag 9. april (Sed)